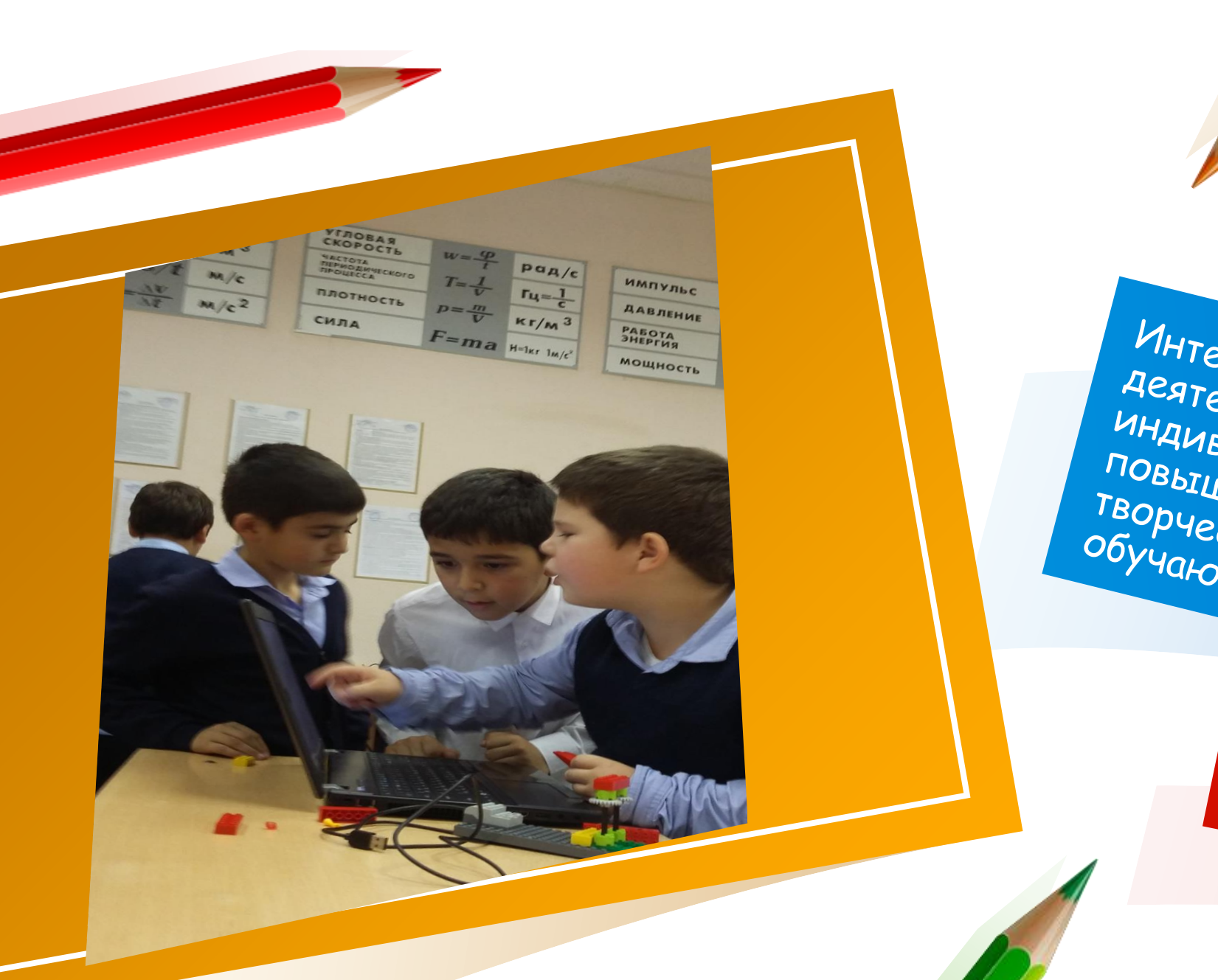

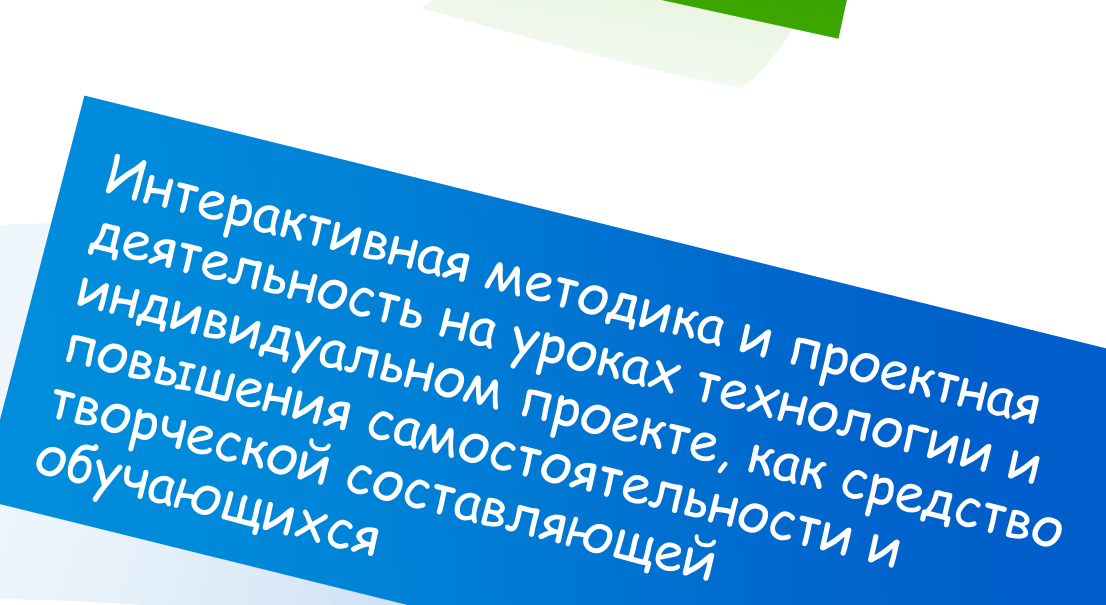

15.12.<br>2022

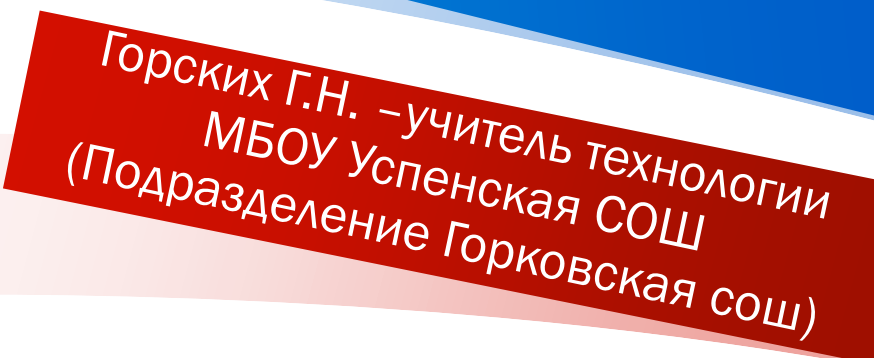

### Этапы метапредметного урока: Мобилизующий этап Целеполагание Осмысление (реализация) Рефлексия **TOPMAL METAMPEAMETHOTO**

A Hamped Meridine C.S. SARVATAPY BHACILOR

Основная идея **метапредметного подход**а – научить обучающихся мыслить.

**Метапредметный подход**  предполагает, что ребенок не только овладевает системой знаний, но и осваивает универсальные способы действий, а с их помощью сможет сам добывать информацию о мире.

### **Особенности метапредметного занятия:**

- дискуссия
- $\checkmark$  семинар
- лабораторный практикум
- деловая или ролевая игра
- разработка и защита проекта
- интегрированный урок
- проблемная лекция
- Это интегрированное занятие.
- Деятельность учащихся организуется не с целью передачи им знаний, а с целью передачи способов работы со знанием.
- Содержание составляют деятельностные единицы, носящие универсальный характер: понятия, модели, схемы, задачи, проблемы. **2**
- Учитель должен хорошо знать свой предмет и его возможности.

**TIPOEKTHAS** 

Проектная деятельность в полном цикле: «от выделения проблемы до внедрения результата» связаны с исследовательской деятельностью и систематическим использованием фундаментального знания.

### Интерактивная методика

Интерактивное обучение - это обучение через опыт.<br>Интерактивное обучение - это обучение через опыта (через) терактивное обучение<br>ОН в себя включает?<br>Переживание участниками конкретного опыта (через игру, Что он в себя включает? и в сеоя включие и конкретного ответи.<br>Переживание участниками конкретной ситуации).<br>Упражнение, изучение определенной ситуации).  $\mathbf{1}$ . упражнение, изучение о-1 Обобщение (рефлексия).  $2.$ 3. Обобщение (рефлексия).<br>4. Применение на практике.<br>Использование в практике преподавания интерактивных технологий<br>Использование в практике преподавания интерактивных технологий не преподавания на страницить как минимум две проблемы:<br>позволяет решить как минимум две проблемы: оляет решить как минимум две прослетала<br>Коляет решить как минимум две прослетала<br>У улучшить качество усвоения материала оляет решить как минимум две проставила<br>У улучшить качество усвоения материала<br>У улучшить качество усвоения материала с другими людьми.

В процессе проектной деятельности формируется человек, умеющий действовать не только по образцу, но и самостоятельно получающий необходимую информацию из максимально большего числа источников, умеющий ее анализировать, выдвигать гипотезы, строить модели, экспериментировать и делать выводы, принимать решения в сложных ситуациях

Предмет «Технология» должен быть очень гибким...

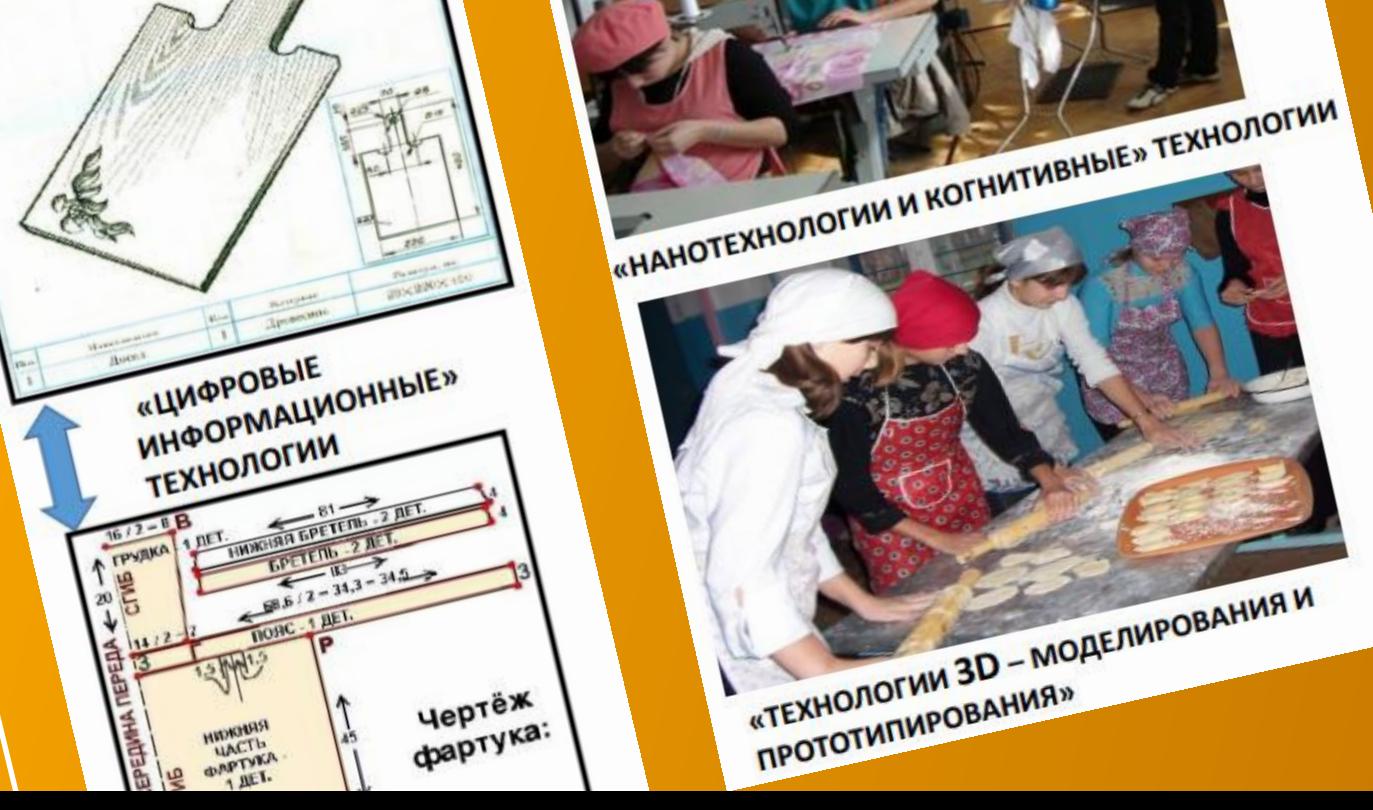

«ТЕХНОЛОГИИ ЗД - МОДЕЛИРОВАНИЯ И

**ПРОТОТИПИРОВАНИЯ»** 

4

Целая "пачка" новых технологий ВЫХОДИТ КАЖДЫЙ ГОД

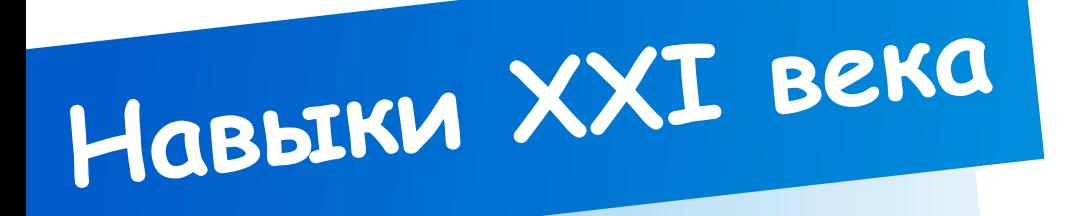

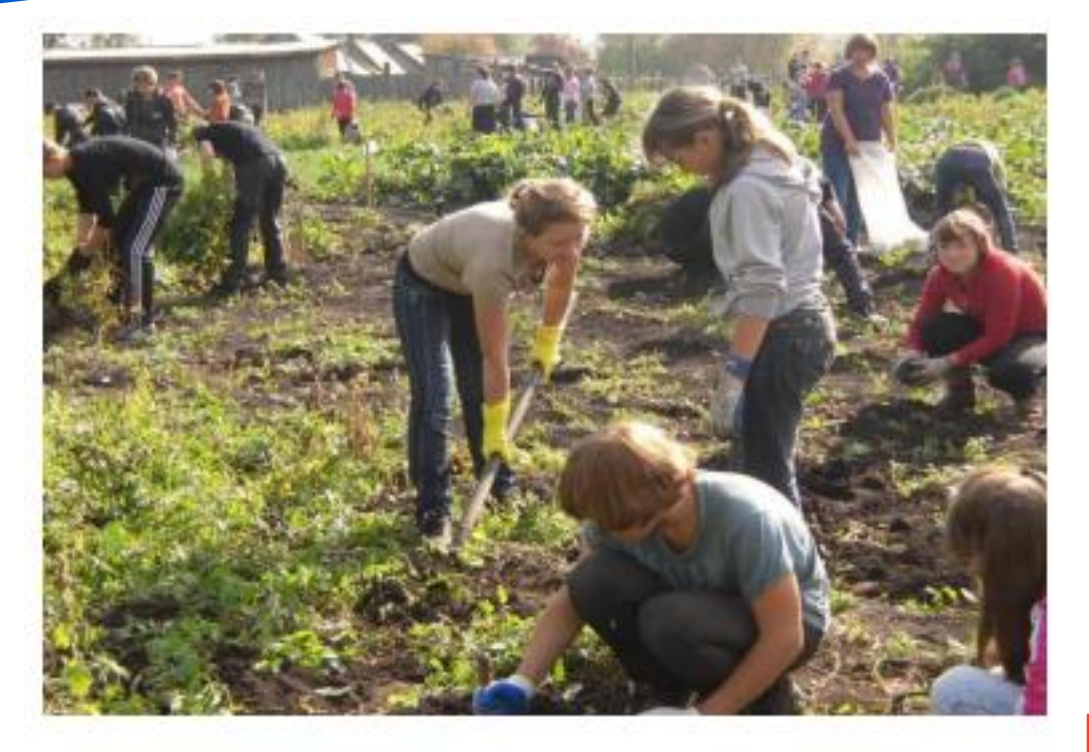

«БИОТЕХНОЛОГИИ И ГЕННАЯ ИНЖЕНЕРИЯ»

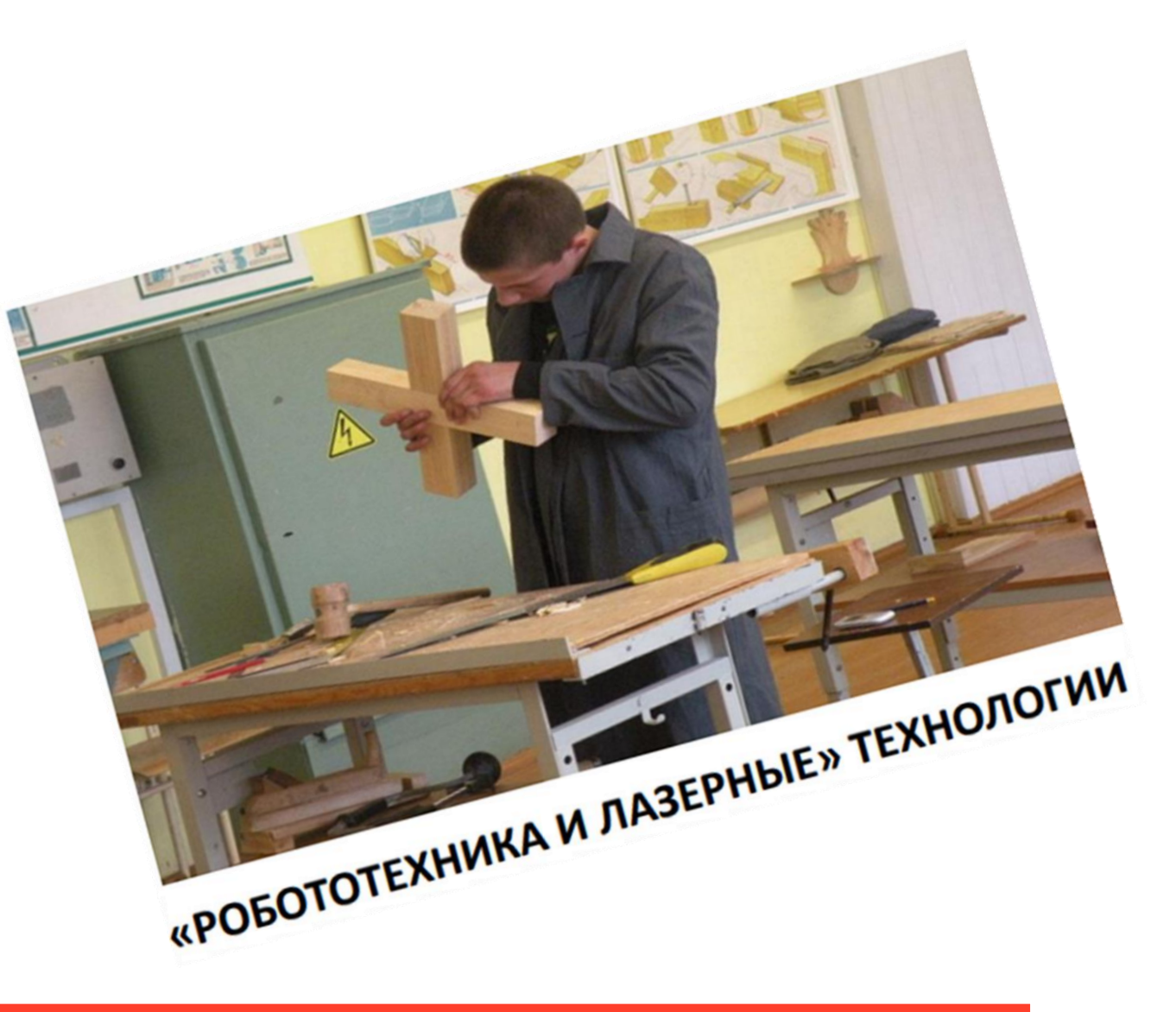

Навык работы с 3D-принтером или станком ЧПУ сегодня гораздо важнее, чем умение махать молотком...

# МОДУЛЬ<br>«Робототехника»

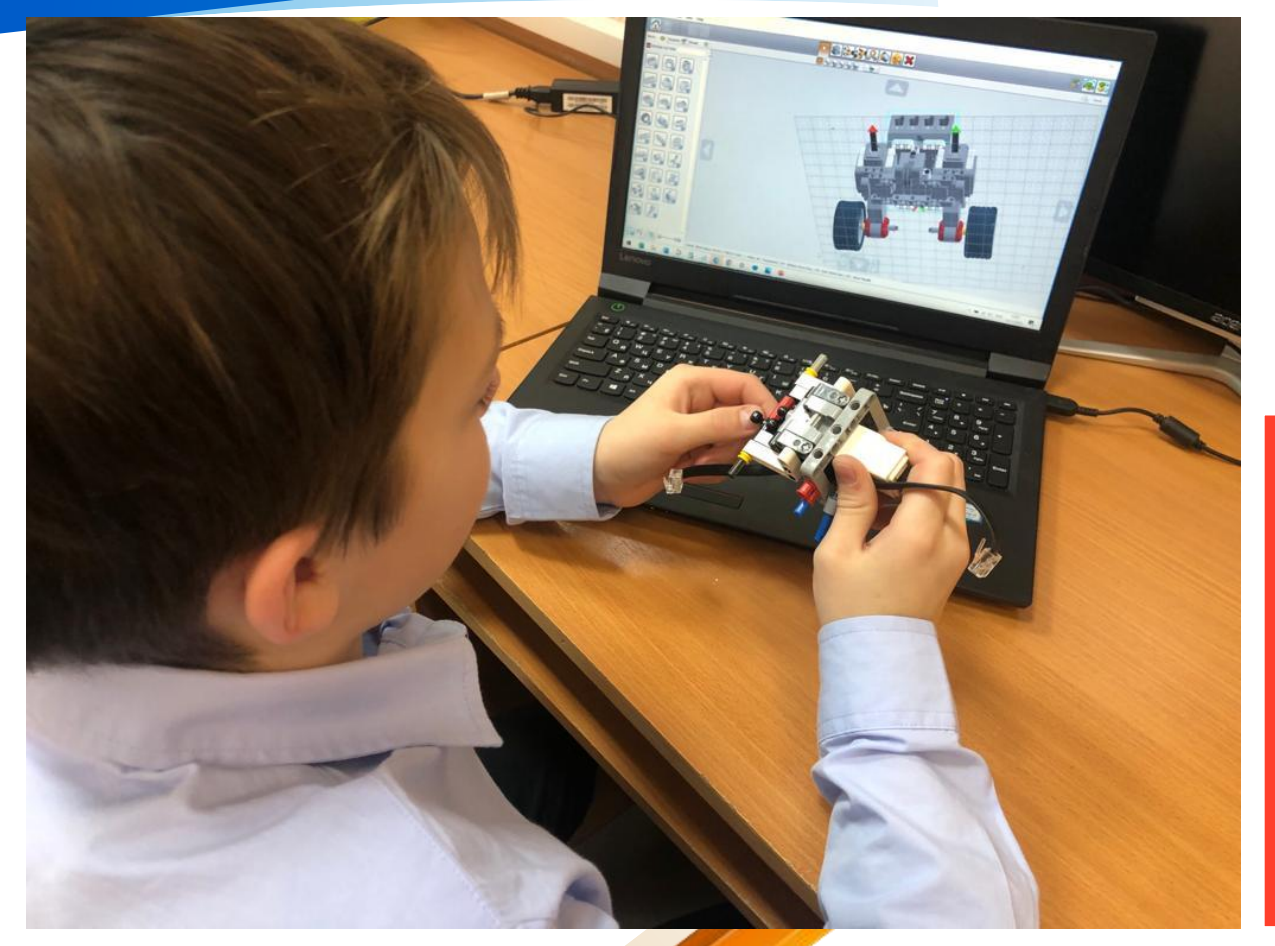

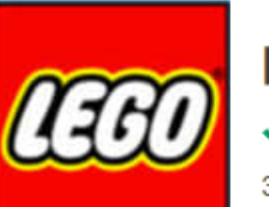

3.  $\circ$ 图像

 $\bullet$ 

**62 3 6**  $\mathbb{C}_{\mathrm{o}}$   $\mathbb{Z}_{\mathrm{o}}$ 

 $- 963$ 

**DEC 39004X** 434446 0

### **LEGO Digital Designer Ana Windows**

◆ Бесплатно ◆ На языке Русский 14.3.12

3.8 ★★★★☆ (2815 3) © Состояние безопасности

В приложении LEGO Digital Designer можно построить абсолютно все из виртуальных кирпичиков LEGO прямо на компьютере…

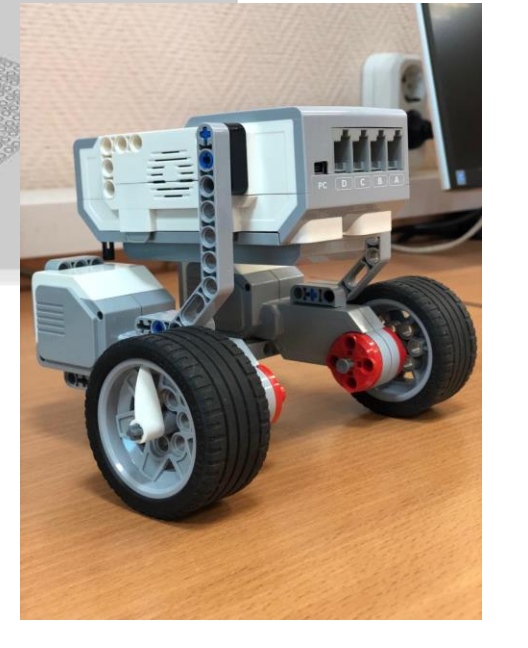

**6**

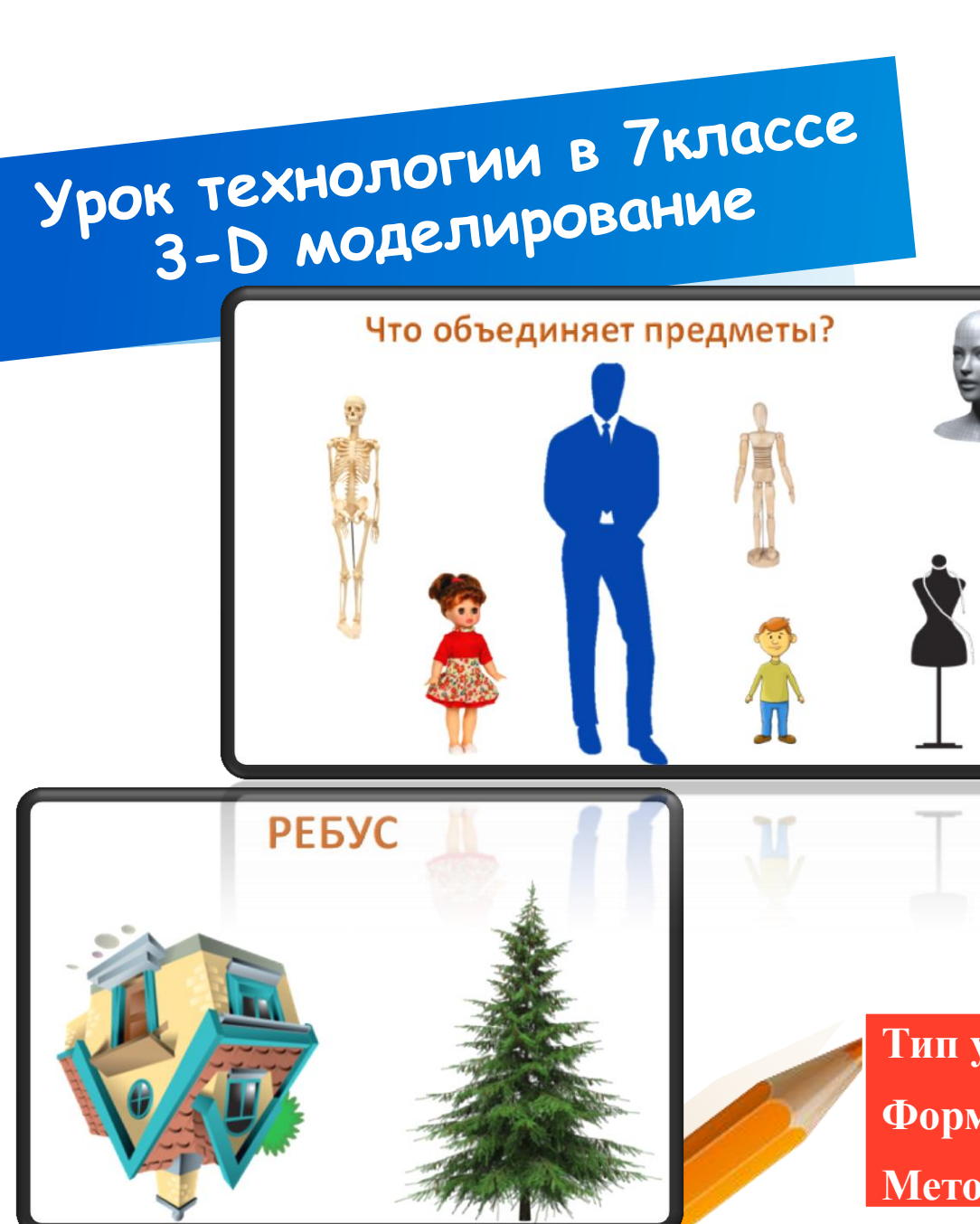

**Цель:** *Предметно-дидактическая:* формирование представлений о способах моделирования.

*Деятельностная:* создание условий для формирования у учащихся способности к открытию новых знаний через выполнение практических заданий - конструирования модели в 3D приложении, развивать пространственное воображение, поиска решений проблемных вопросов. **Задачи:**

- образовательные: способствовать формированию и развитию умений и навыков моделирования 3D-модели в приложении Lego Digital Designer (LDD)
- развивающие: формировать интерес к учению; развивать познавательные интересы, творческие способности; прививать исследовательские навыки;
- воспитательные: развивать самостоятельность мышления, познавательные интересы, интеллектуальные способности, активности учащихся; обеспечение сознательного усвоения материала.

**7**

**Тип урока:** интегрированный с лабораторным практикумом. **Формы работы учащихся:** коллективная, групповая. **Метод обучения:** проблемно-поисковый

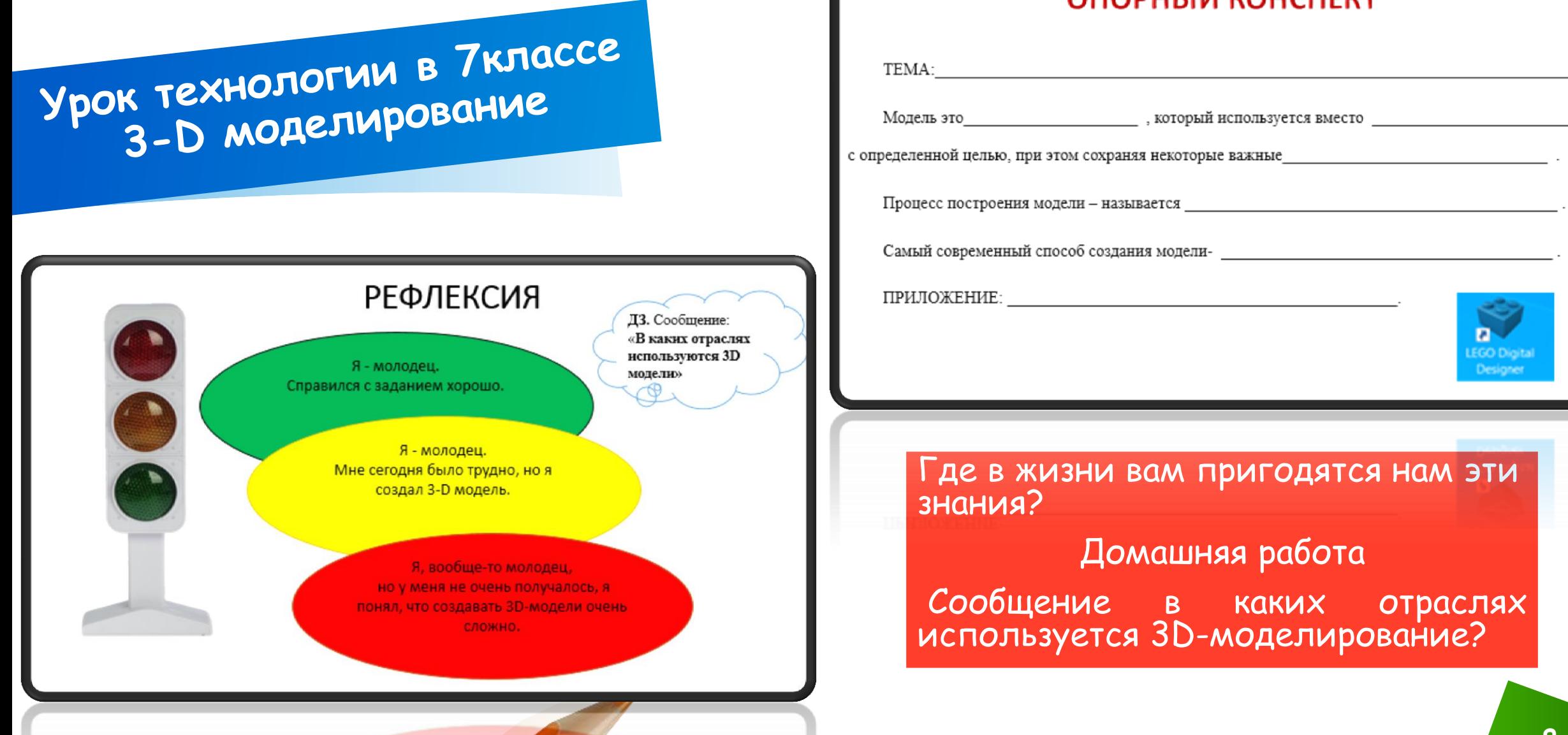

### ОПОРНЫЙ КОНСПЕКТ

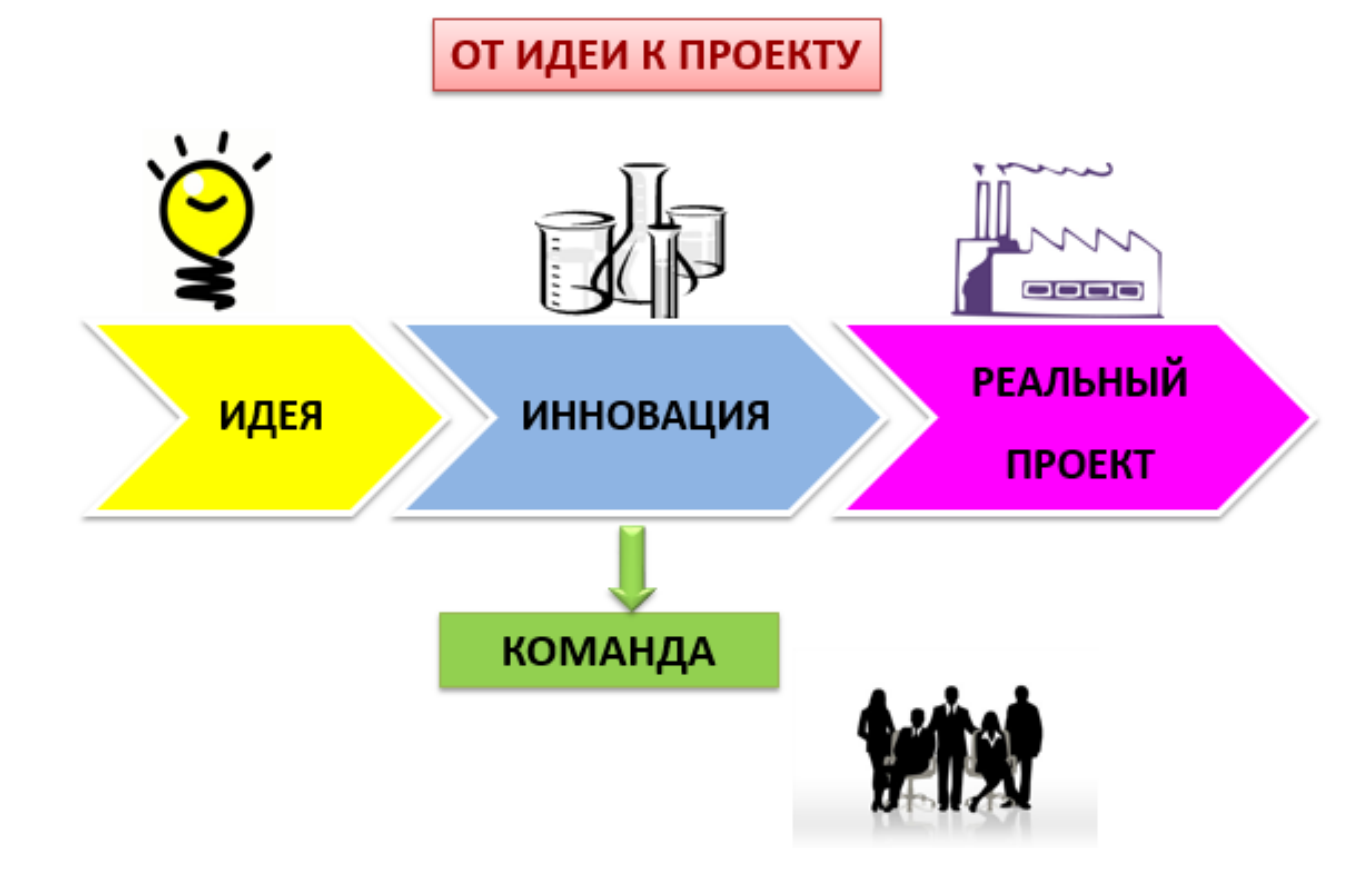

Ведущей формой учебной<br>деятельности» является ДЕЯТЕЛЬНОСТИ» ЛЕСТЬ

**Обучающиеся получают навыки:**

• в сфере информационных технологий: операторские работы на ЭВМ (компьютерные сети, компьютерная графика); схемотехника; электроника; прототипирование и конструирование объектов; робототехника; автоматизированное управление; машинный интеллект;

• в сфере управления: бухгалтерское дело; делопроизводство; основы менеджмента; финансовая грамотность; • в когнитивной сфере: психология предпринимательства; психология

взаимоотношений; психология успеха и карьерный рост; модель делового поведения и др.

## Проект «Мой учитель»

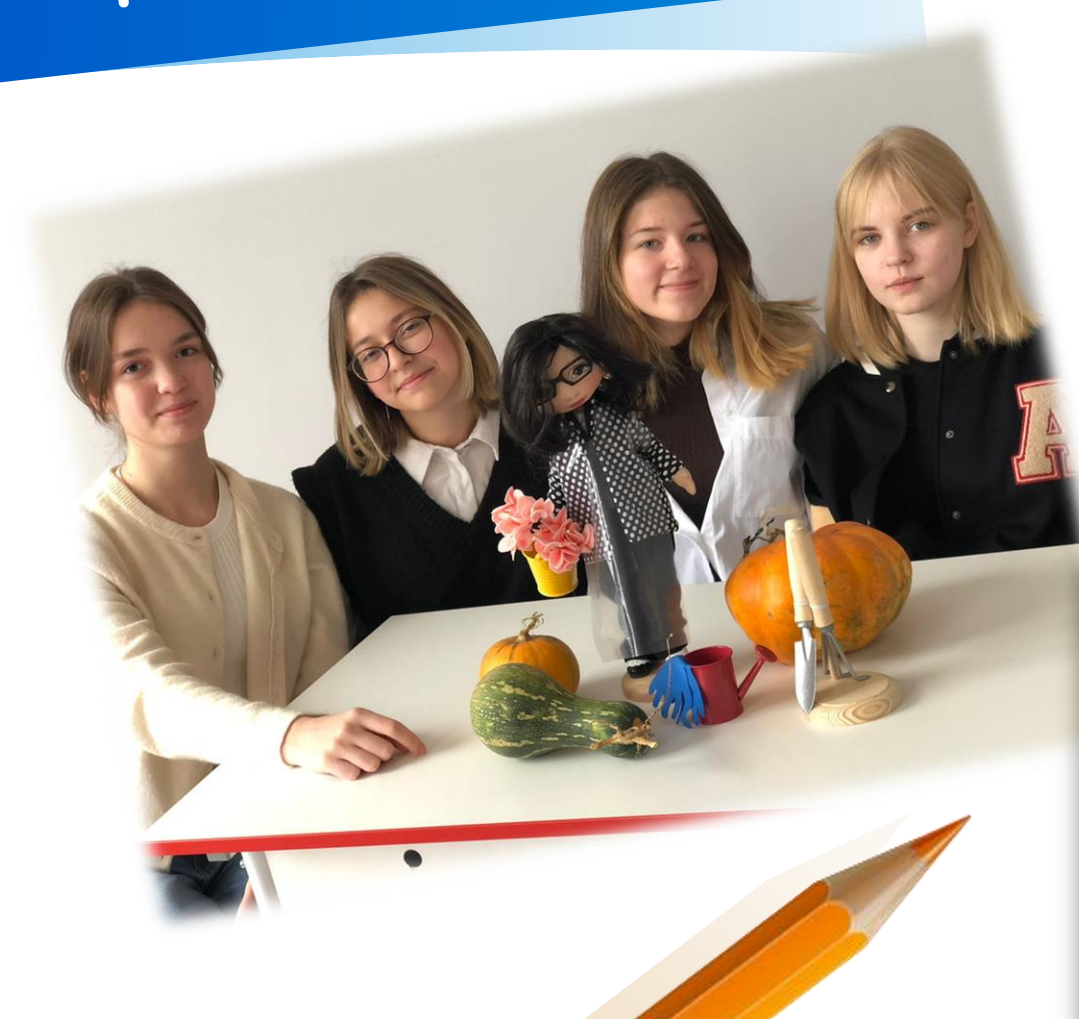

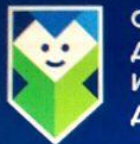

ОБЛАСТНОЙ ЦЕНТР РАЗВИТИЯ ДОПОЛНИТЕЛЬНОГО ОБРАЗОВАНИЯ И ПАТРИОТИЧЕСКОГО ВОСПИТАНИЯ **ДЕТЕЙ И МОЛОДЁЖИ** 

#### 1 степень

Артамонова Ксения, Запорожцева Елизавета, Рассолова Софья, Бурмистрова Алена г.о. Одинцовский, **МБОУ Успенская COW** (структурное подразделение **Горковская** COW), руководитель Горских Галина **Николаевна** 

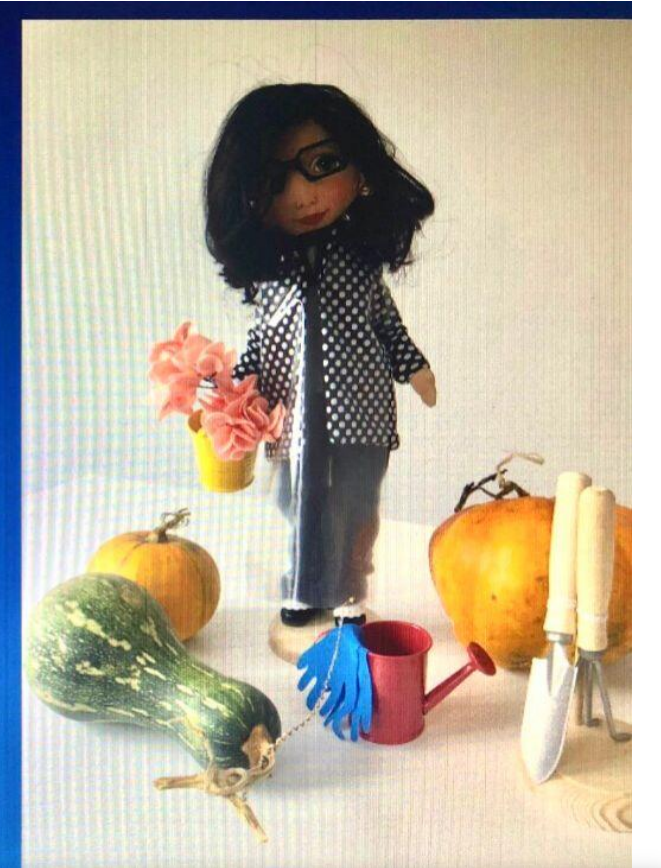

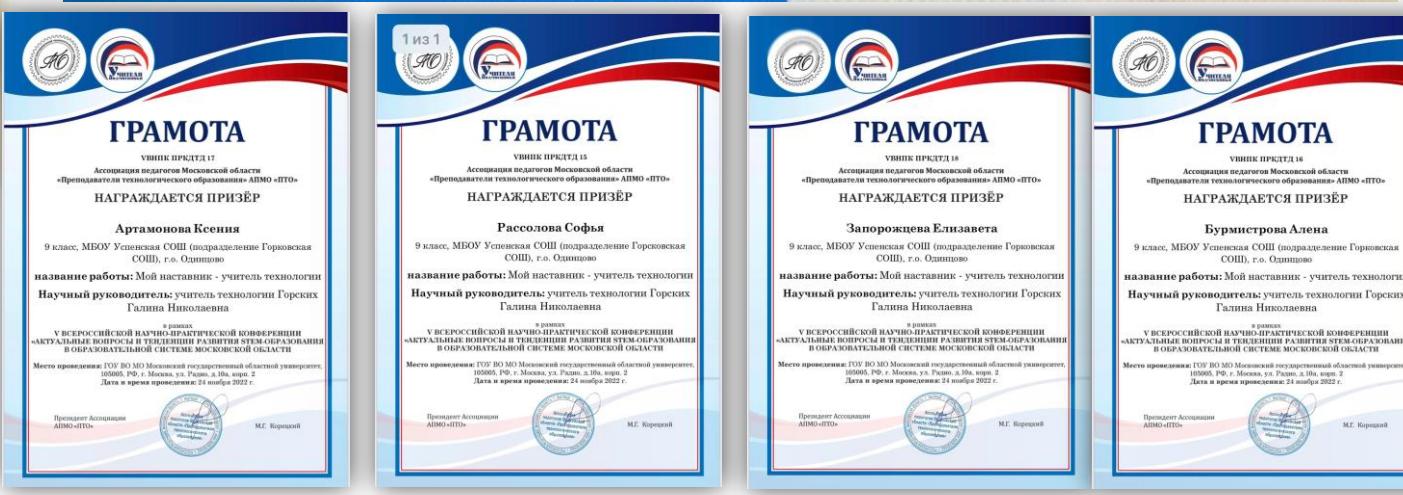

**«Обучение посредством делания». «От выделения проблемы, поиска идеи и до внедрения результата».**

Проект «Новогодний<br>декор школьной **THEROP** 

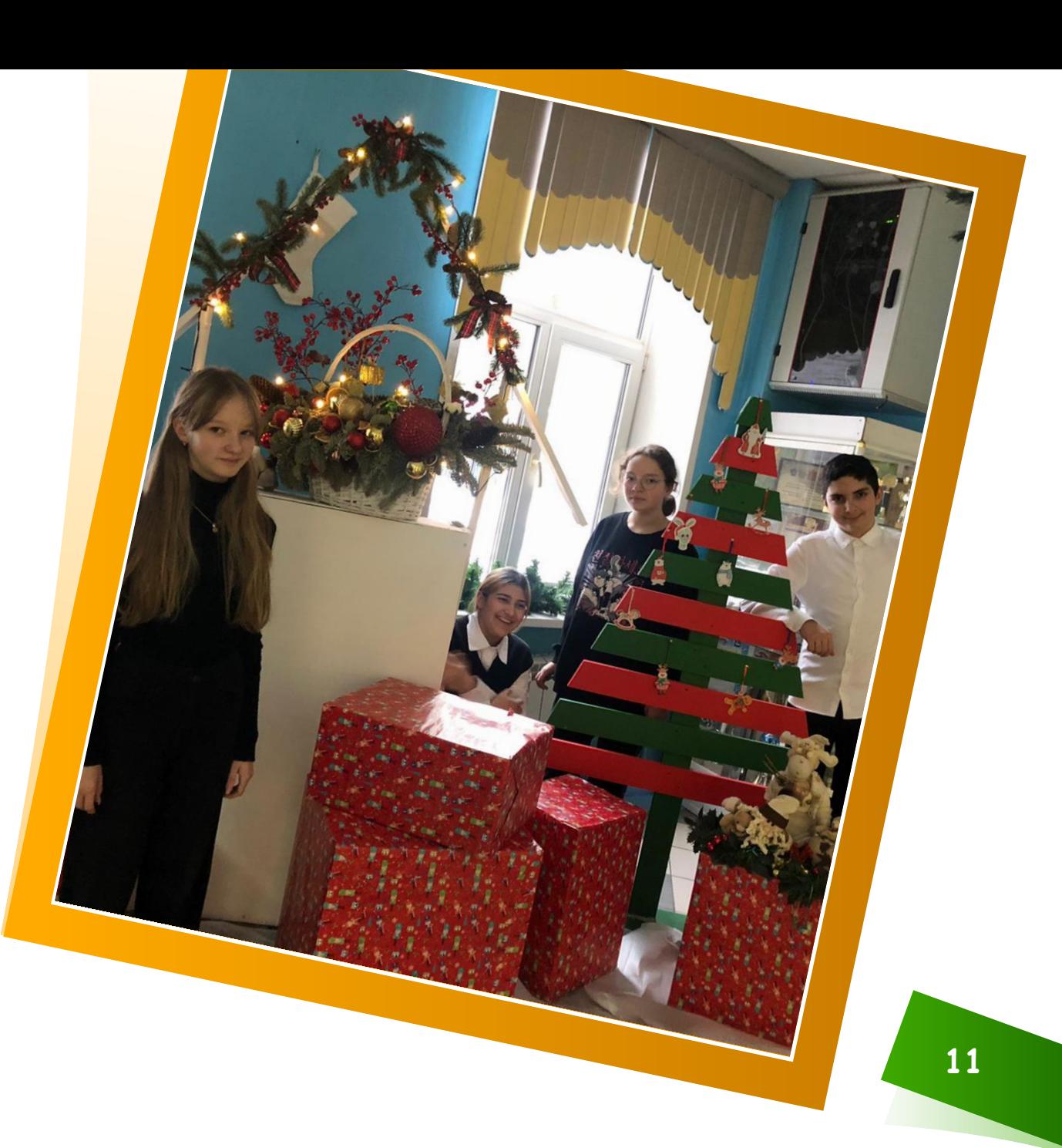

### QR-навигация здорового питания школьника

#### **Паспорт проекта**

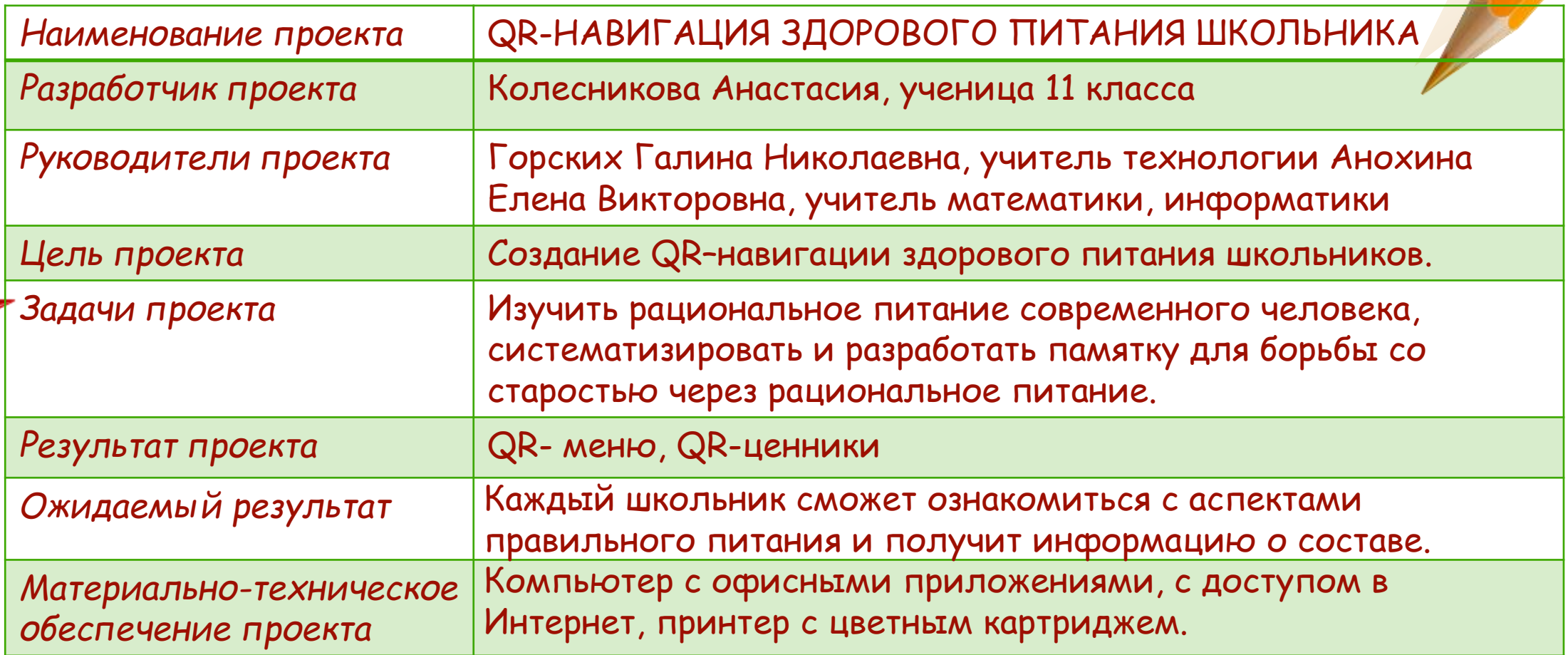

Проблема: Как же решить проблему правильного питания школьников и детей-аллергиков, чтобы минимизировать присутствие аллергенов и сохранить сбалансированность питания?

### СБОРНИК РЕЦЕПТУР

на продукцию для обучающихся во всех образовательных учреждениях

Сборник технических нормативов

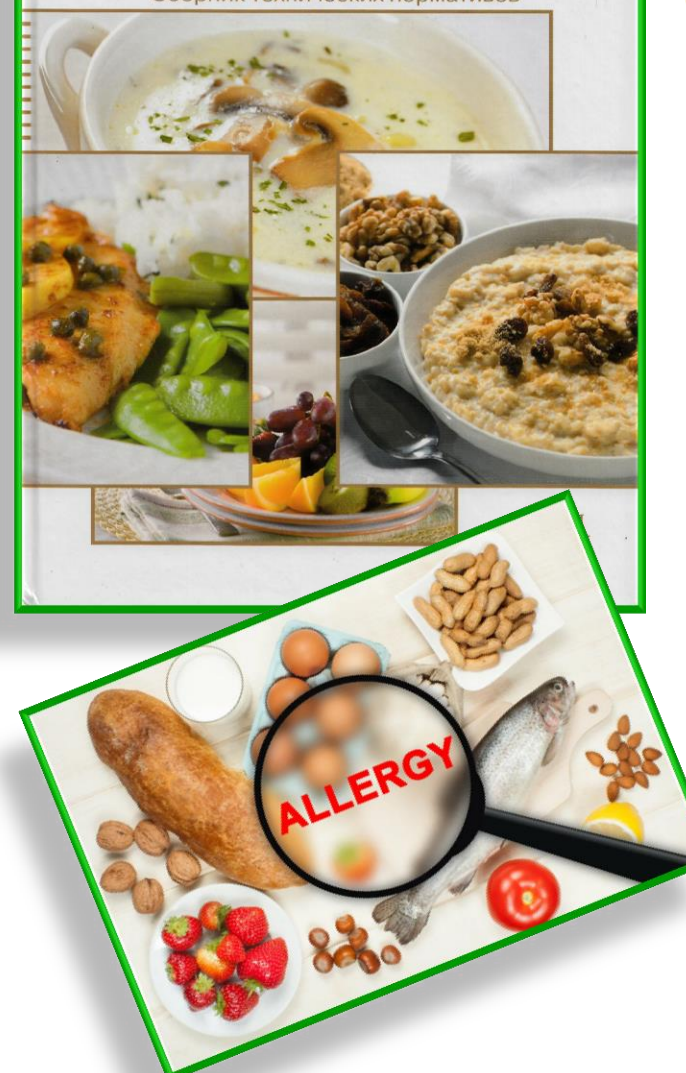

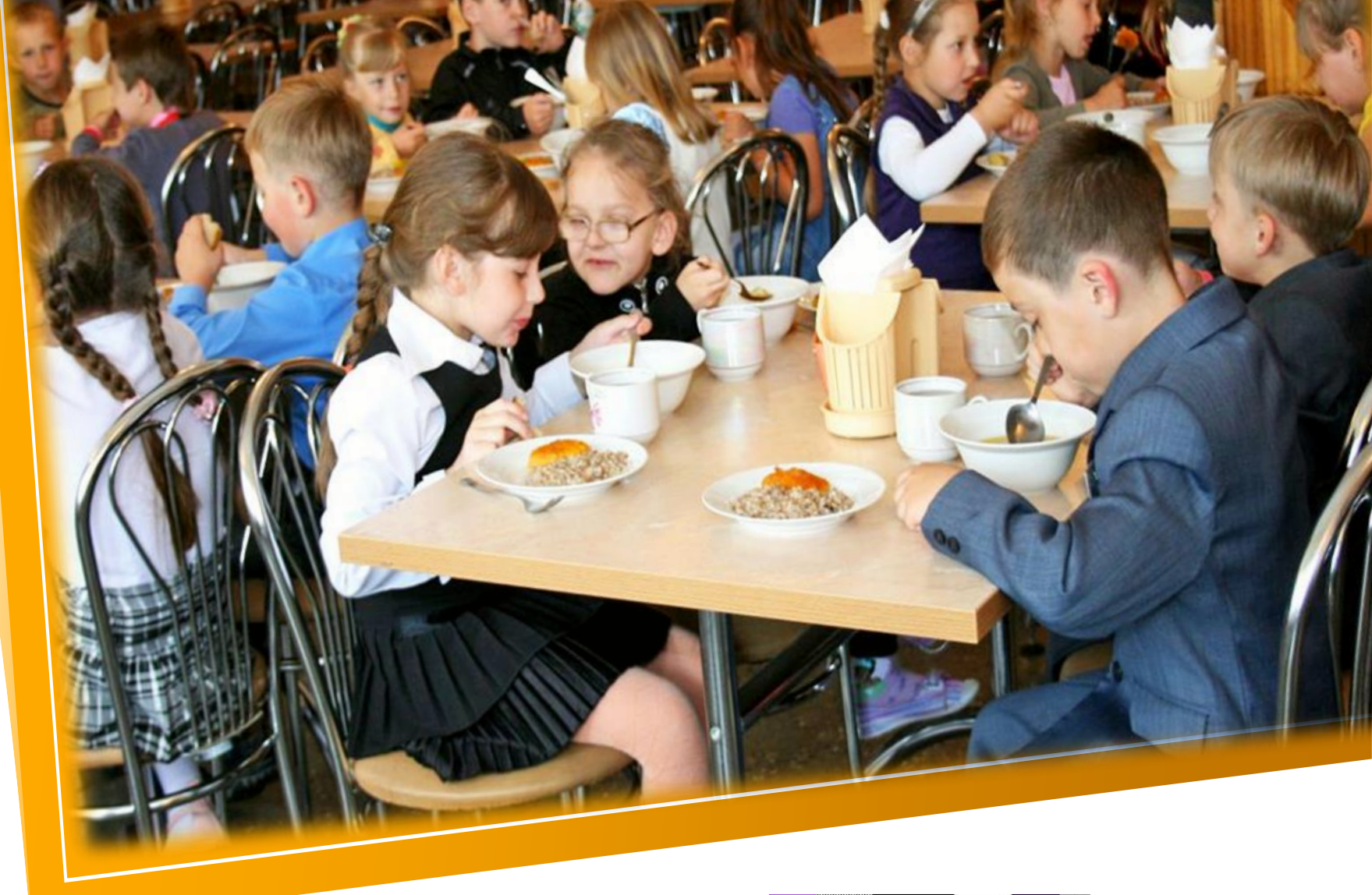

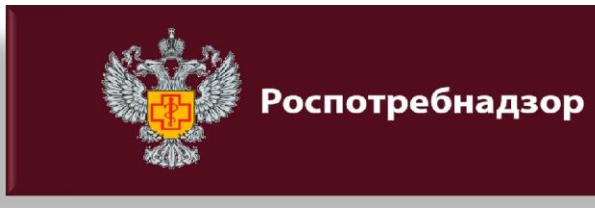

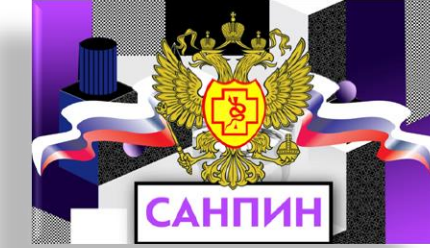

**13**

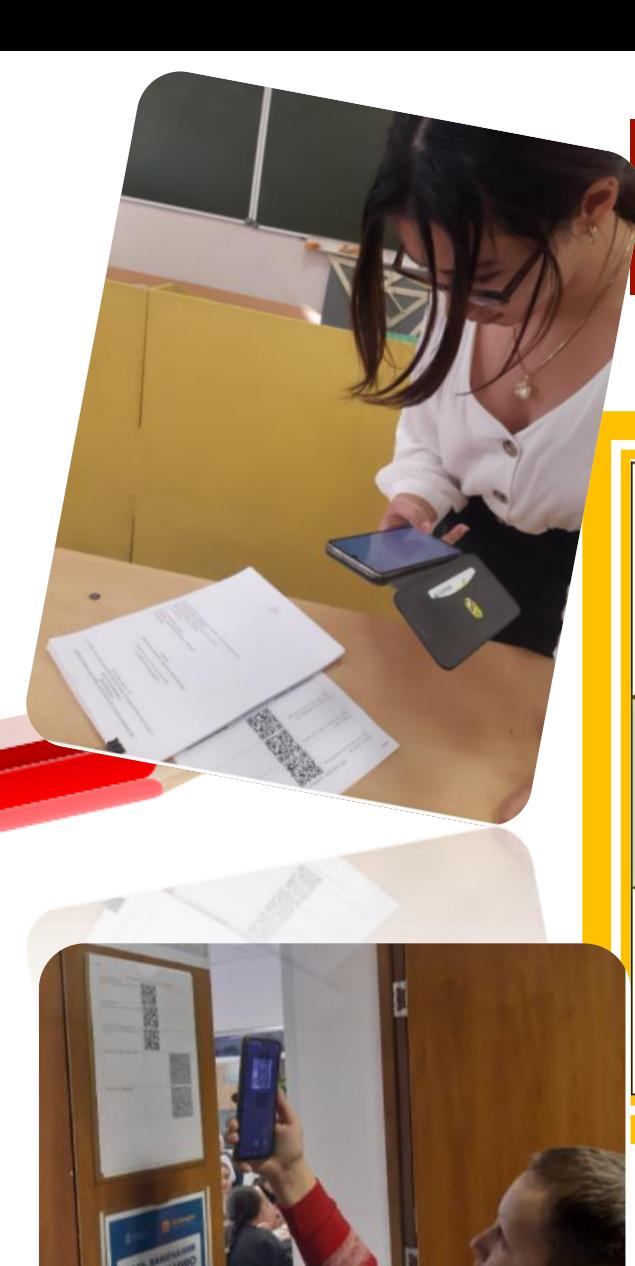

### QR-навигация здорового питания школьника

MEHIO\_3ABTPAK https://disk.yandex.ru/i/oeqchXbiV3xg-w

МЕНЮ\_ОБЕД https://disk.yandex.ru/i/R5J\_dw75e86Z6w

ТАБЛИЦА КАЛОРИЙНОСТИ https://disk.yandex.ru/i/RqCuHr1Sg0-ozQ

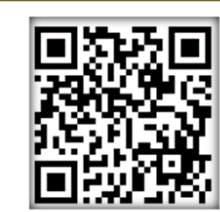

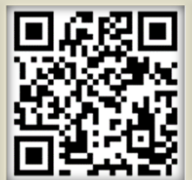

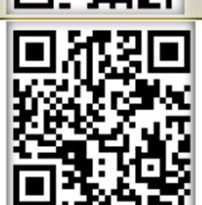

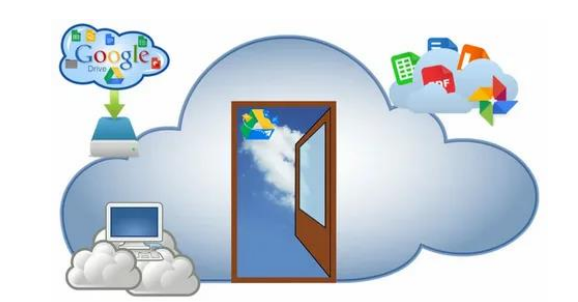

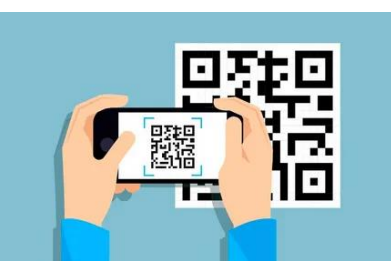

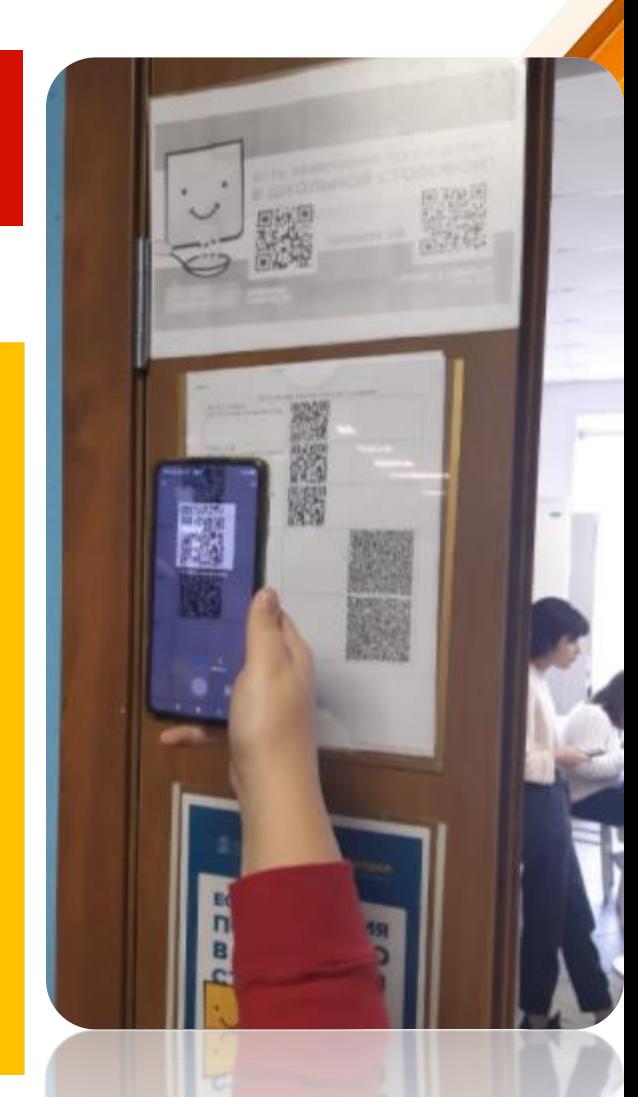

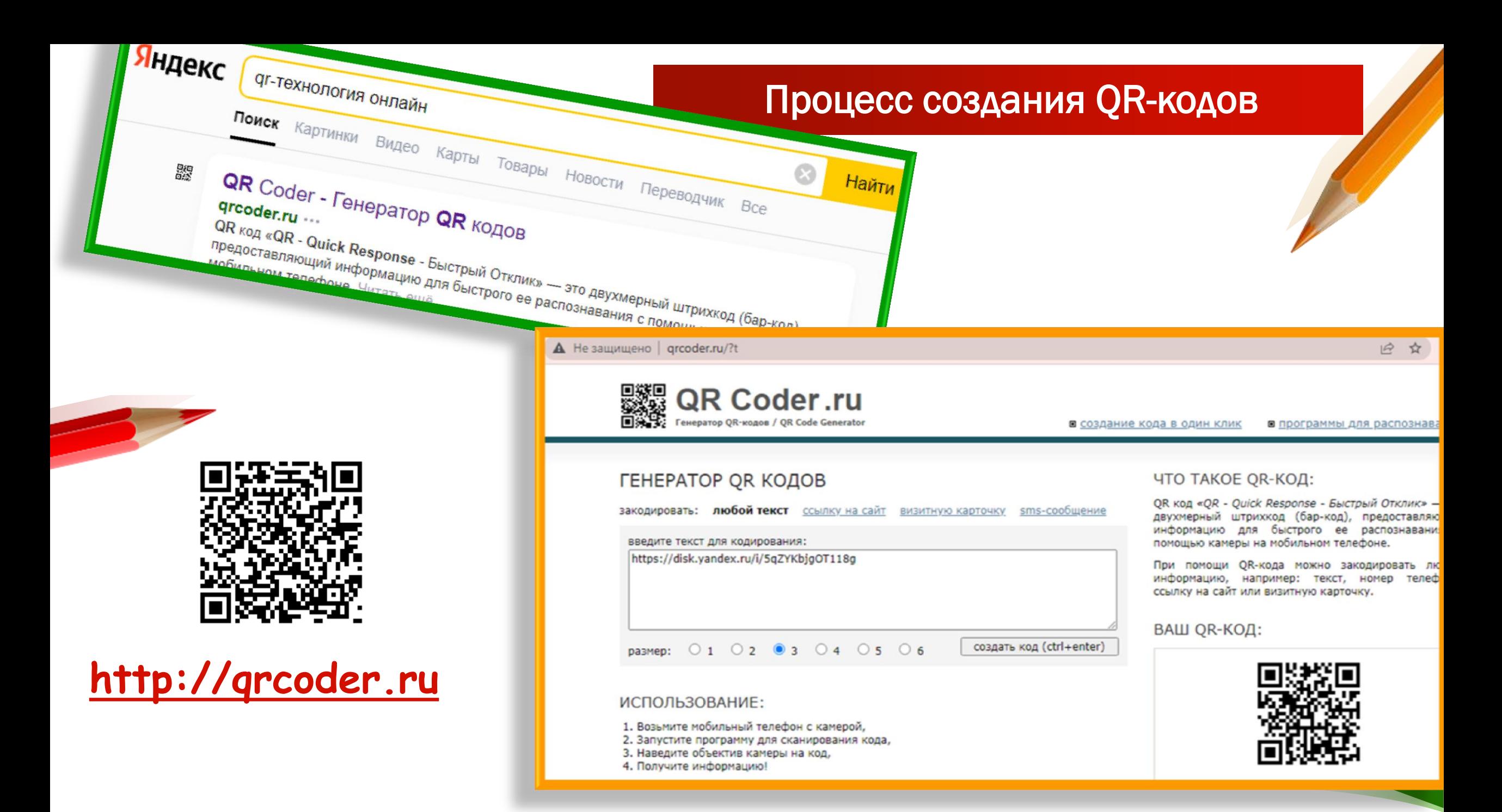

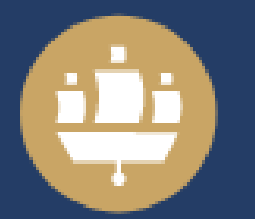

**25°ПМЭФ** МЕЖДУНАРОДНЫЙ<br>ЭКОНОМИЧЕСКИЙ **ΦΟΡΥΜ** 

15-18 ИЮНЯ 2022

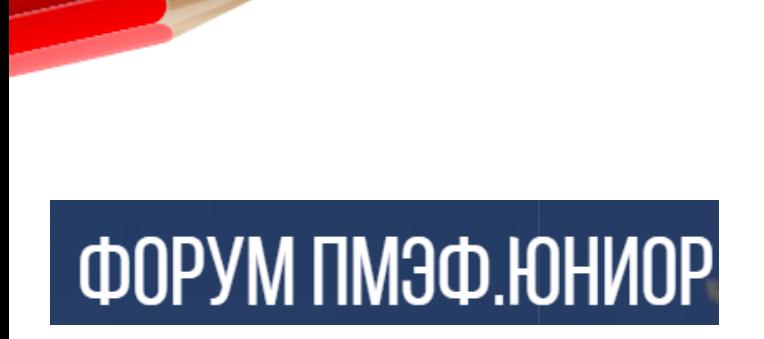

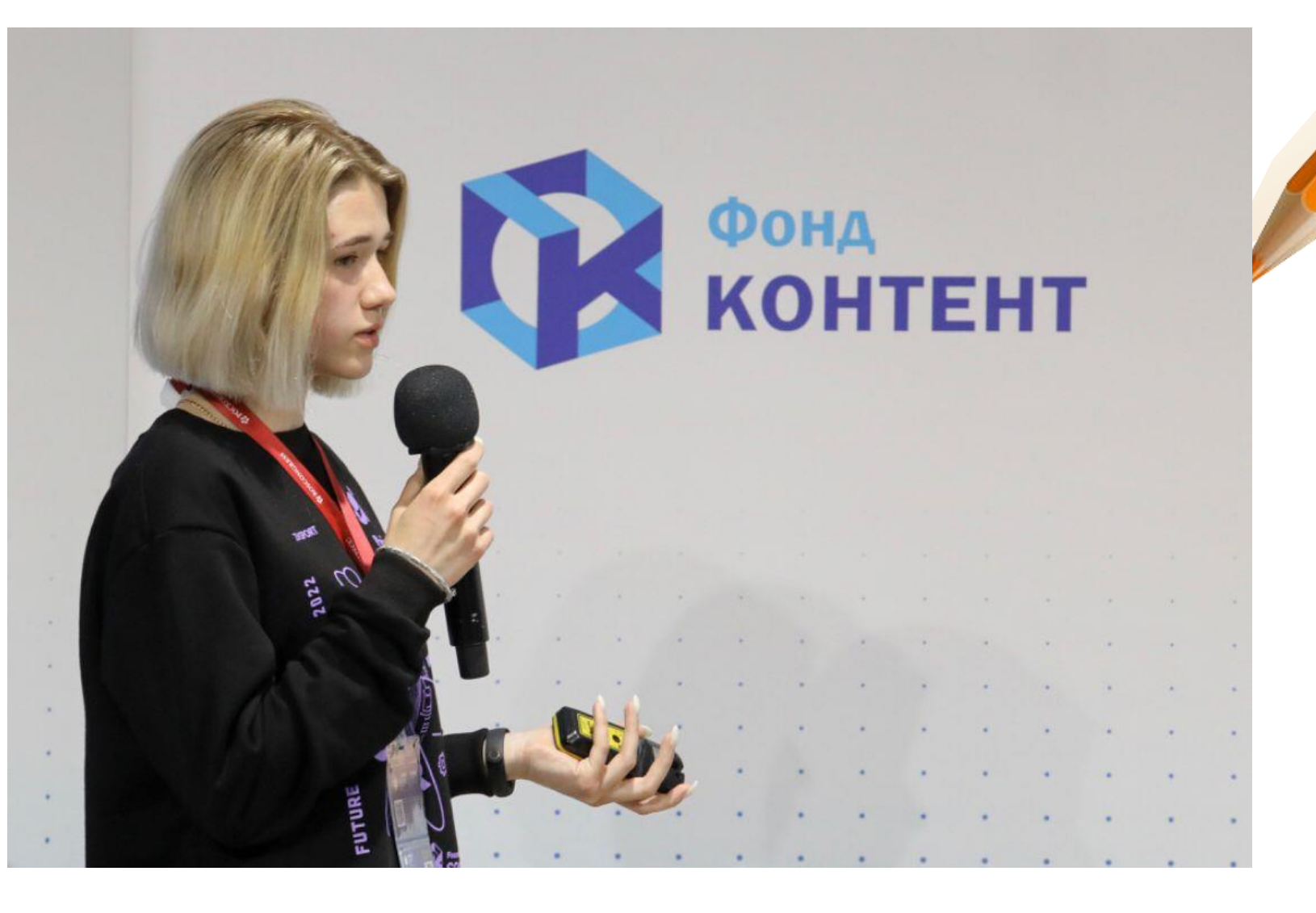

Степанова Варвара, 10 класс МБОУ Успенская СОШ (Подразделение Горковская сош)

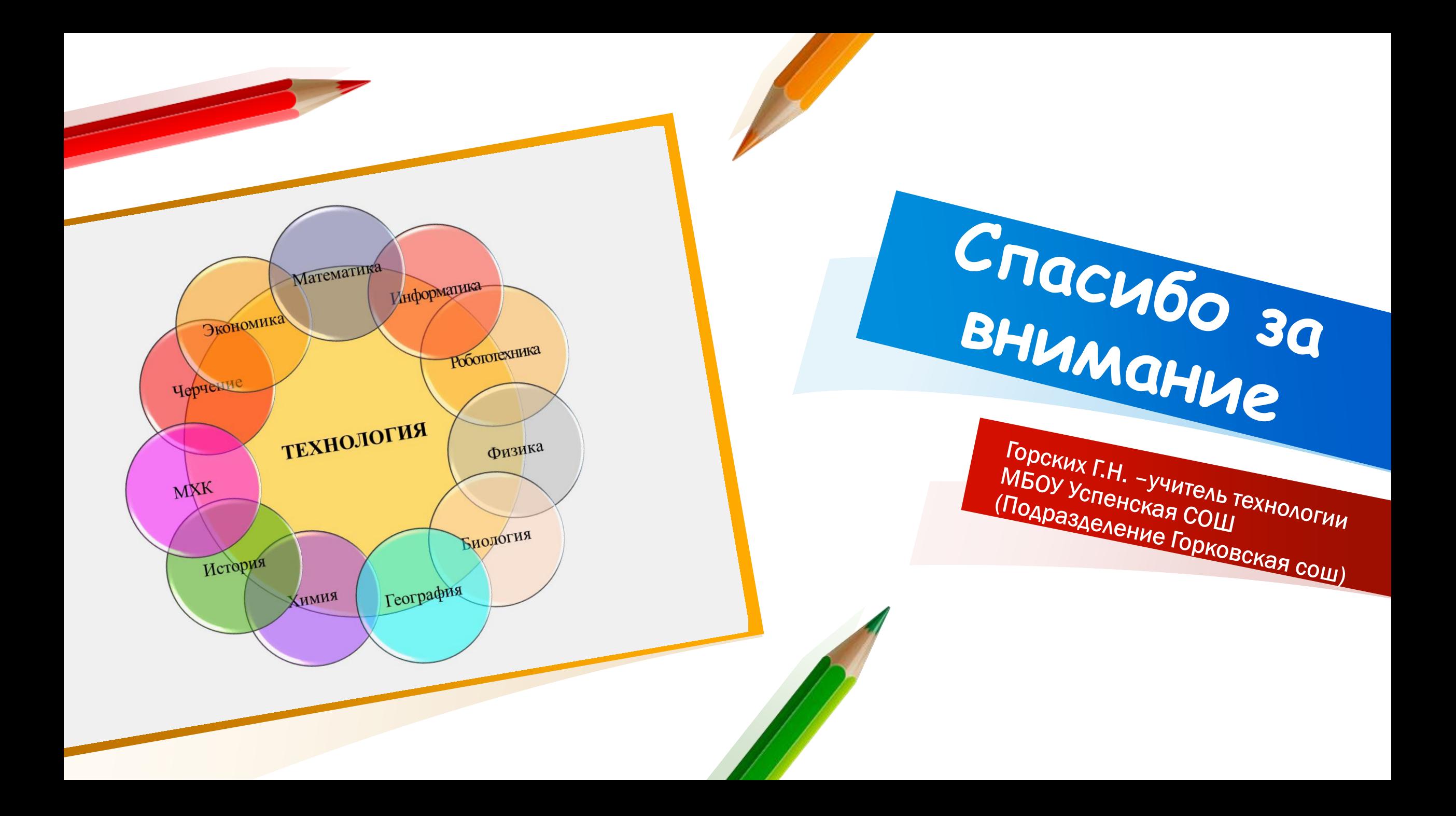